Paper-ID: VGI<sub>-196406</sub>

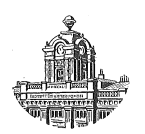

# **Eine Analyse des Rückwärtseinschneidens (Untersuchung des Arbeitsaufwandes)**

Hellmuth Brunner<sup>1</sup>

<sup>1</sup> Ingenieurkonsulent für Vermessungswesen, Vöcklabruck, Stadtplatz 12

Österreichische Zeitschrift für Vermessungswesen 52 (2), S. 46–58

1964

# BibT<sub>F</sub>X:

```
@ARTICLE{Brunner_VGI_196406,
Title = {Eine Analyse des R{\"u}ckw{\"a}rtseinschneidens (Untersuchung des
   Arbeitsaufwandes)},
Author = {Brunner, Hellmuth},
Journal = {{\"O}sterreichische Zeitschrift f{\"u}r Vermessungswesen},
Pages = {46--58},
Number = {2},Year = {1964},
Volume = {52}}
```
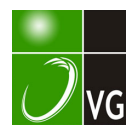

Eine ausführliche Beschreibung ist enthalten in "Geodesija i Kartografija", 1963, Heft 8, S. 62ff., und ein Referat findet man in "Vermessungstechnik" 1963, Heft 12, s. 476.

Es wäre sehr schön, wenn etwa das Geodimeter, dessen schon anfänglich gegebene gute Verwendbarkeit durch die Einführung der Quecksilber-Höchstdrucklampe sehr wesentlich gesteigert wurde, auch noch durch die Benützung eines Lasers vom schweren Aggregat befreit und dadurch leichter transportabel würde.

Welch große Bedeutung man anderswo der Entwicklung der Lasertechnik beimißt, geht aus Mitteilungen hervor, die jene Geldsummen ausweisen, mit denen die Erforschung der Laser z. B. in den USA angetrieben wird, mit der Begründung, daß die Entdeckung des Laser-Prinzips - ein Ergebnis der Grundlagenforschung - für das Verteidigungswesen, für die industrielle Technik auf den verschiedensten Gebieten, für Nachrichtenwesen, Ortung und Entfernungsmessung, Datenverarbeitung, Chemie und selbst für die Medizin, größte Bedeutung gewonnen hat. Die Wellenlängen mit denen jetzt gearbeitet wird, liegen nicht mehr nur im Spektralbereich von Ultrarot und Rot, sondern reichen bereits über Grün hinaus ins Blau.

In den USA teilen sich rund 500 Industrie- und Regierungslaboratorien planvoll in die erforderlichen Arbeiten und Untersuchungen. Die Aufwendungen hiefür betrugen im Jahr 1963 rund 60 Millionen Dollars. Insgesamt hat die US-Regierung bisher mehr als eine Milliarde Dollar für Arbeiten auf dem Gebiet der Laser-Forschung und -Entwicklung zur Verfügung gestellt?).

Über die Entwicklungsarbeiten zu Laser-Geräten in der Deutschen Demokratischen Republik unterrichtet eine eben erschienene Abhandlung8). Sie bringt neben präzisen Angaben über die verwendeten Materialien, graphische Darstellungen über die Lage der benutzten Einstrahlung und der erreichten Laserstrahlung sowie Abbildungen des in Jena entwickelten Laser-Gerätes. Hinweise über die möglichen Anwendungen der Flächenleistungsdichte von 107 W cm-2, z. B. in der Schweißtechnik, aber auch in der Medizin usw., ergänzen den Bericht.

# Eine Analyse des Rückwärtseinscbneidens (Untersuchung des Arbeitsaufwandes)

Von Hellmuth Brunner, Vöcklabruck

1. Einleit ung:

Durch das Bestreben, in Österreich den Grenzkataster einzuführen, der sich rein technisch auf ein Festpunktnetz stützt, wird der Geometer, der sich mit Grundbuchmessungen befaßt, sich weit öfters vor die Notwendigkeit gestellt sehen, einen Rückwärtseinschnitt zu verwenden, als dies bisher der Fall war. Während nun der Vorwärtsschnitt durch Verwendung der Doppelrechenmaschine eine ideale Auswertungsmöglichkeit erhalten hat, sodaß diese Aufgabe zum Einmaleins des Praktikers geworden ist, so hat der RS nicht jene Anwendungsfreudigkeit erlangt, welche er

<sup>7)</sup> Elektronik. Zeitung Nr. 2/1964, S. 6 (Electronics Weekly, London).

<sup>8)</sup> M. Berndt, W. Grassme, E. O. Koch, W. Meinel, Laser-Geräte und Laser-Resonatoren aus Jena, Jenaer Rundschau (Sonderheft Leipziger Frühjahrsmesse 1964).

eigentlich durch die Einfachheit der Feldmessung ve rdienen würde. Die Ursache liegt in erster Linie wohl darin, weil der Praktiker kaum alle Lösungsmöglichkeiten des RS kennt. Er hat auch niemals die Möglichkeit, grundsätzlich zu vergleichen, welche Art der Berechnung für ihn die vorteilhafteste ist. Durch die Entwicklung der Rechenbehelfe zur Doppelrechenmaschine und dem elektrischen Rechenvollautomaten, ist zu klären, welche Rechenmethode für das eine oder das andere Hilfsmittel besser paßt\*).

Nicht nur die geometrischen und die mechanischen Vorteile machen die Beliebtheit einer Rechenmethode aus, sondern auch die persönliche Einstellung zur Arbeit selbst. Während der eine bei der Lösung der Aufgabe mitdenken will, sodaß er sich in jedem Augenblick des Lösungsganges eine Vorstellung über die Rechnung machen kann, wird der andere wieder nur auf kürzestem Wege die richtige Lösung erhalten wollen und wertet lieber die Formeln automatisch aus.

#### 2. Vergleichsgrundlagen:

Um nun den RS auf die geforderten Ansprüche hin zu analysieren, sind folgende Voraussetzungen zu erfüllen:

- a) einheitliche geometrische Bezeichnungen
- b) unzweideutige Auslegung der Formeln
- c) Rechenkontrollen
- d) Festlegung eines Maßstabes für den Arbeitsaufwand.

zu a) Die Bezeichnungen sollen in einer sinnvollen Beziehung zur Anordnung der Messung stehen. Sie sollen aber auch weitestgehend den Normen der Geometrie entsprechen. Sie sollen so sein, daß Verwechslungen erschwert sind. Es ist daher zweckmäßig, folgende Bezeichnungen anzuwenden:

1. Der gesuchte Punkt ist P.

2. Von diesem sieht man die gegebenen Punkte links, rechts und in der Mitte vor sich. Die Bezeichnung für diese ist L, M, R.

- 3. Die Strecken, die von  $L, M, R$  nach  $P$  gehen, sind daher  $l, m, r$ .
- 4. Die orientierten Strahlen selbst sind  $(LP)$ ,  $(MP)$ ,  $(RP)$ .
- 5. Die Winkel in L und R sind  $\lambda$  und  $\varphi$ .
- 6. Die gemessenen Winkel in P sind  $\alpha$  und  $\beta$ .
- 7. Ihnen gegenüber liegen die Strecken  $a$  und  $b$ .
- 8. Der Winkel in  $M$  ist  $\gamma$ .

9. Die Bezeichnung des Hilfspunktes bei der Collinsmethode ist 0, bei der Cassinimethode  $A$  und  $B$ . Die Bezeichnung  $H$  für den Hilfspunkt und  $N$  für den Neupunkt ist deshalb unzweckmäßig, weil dann H, M, N, die alle am Mittelstrahl liegen, in der Schreibung einander zu ähnlich sind. Die Bezeichnung  $O$ ,  $M$ ,  $P$  ist. klarer.

<sup>\*)</sup> Ausgenonunen von dieser Untersuchung sind die elektronischen Rechenautomaten, da diese ja kaum für die Mehrzahl der Geometer zugänglich sind.

zu b) Nicht jede Formel für den RS ist eindeutig, denn dort, wo der Tangens des Winkels vorkommt, gibt es für den gleichen Funktionswert und gleichen Vorzeichen zwei Richtungen. Dadurch kann bei Brechungswinkeln, die sich aus zwei Richtungen ergeben, Unsicherheit entstehen. Es gibt nun zwei schematische Bilder der RS:

1.  $(\alpha + \beta) > 180^{\circ}$ , dann ist P innerhalb des gegebenen Dreieckes L, M, R.

2.  $(\alpha + \beta)$  < 1800 C, dann ist P außerhalb des Dreieckes. Wandert P am Mittelstrahl nach M von außerhalb des Dreieckes, so wechseln beim Überschreiten der Linie  $\overline{LR}$  die Vorzeichen der Funktionen. Vor Beginn der Rechenarbeit ist daher unbedingt die Winkelsumme zu bilden und man weiß dann, mit welcher Form des Schnittes man es zu tun hat. Eine freihändige Skizze gibt dann Aufschluß über die Richtungen, sodaß auch die Zweideutigkeit der Tangensfunktion behoben ist.

zu c) Ohne echte Schlußkontrolle der Rechnung ist jede Arbeit sinnlos. Eine echte Kontrolle ist dann gegeben, wenn der Nachweis erbracht wird, daß das Kontrollresultat die ganze Rechnung beeinflußt. Es gibt nämlich Methoden, die trotz doppelt gerechneter Koordinaten des Neupunktes P den Rechenfehler nicht aufdecken. Man soll auch mit Zwischenaufschreibungen nicht zu sparsam sein, um bei Fehler nicht die ganze Arbeit neu machen zu müssen. Die größte Fehlerquelle jedoch ist bei der trigonometrischen Rechnung das Verwechseln der Vorzeichen. Bei Auswertung längerer Formeln ist daher ein Vorzeichenspiegel zu verwenden, der etwa so aussieht:

Es sei beispielsweise

 $-a$ .  $b$ 

ein Teil einer Formel. Hat nun a das Vorzeichen  $+$ , b das Vorzeichen  $-$ , dann sieht der Vorzeichenspiegel wie folgt aus.

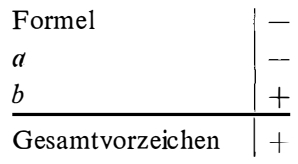

Man sieht, daß man es hier schon mit vier Vorzeichen zu tun hat.

zu d) Um für den Arbeitsaufwand einen Maßstab zu erhalten, ist zu berücksichtigen:

- 1. Die Größe der Zahlen.
- 2. Die Anzahl der aufzuschlagenden Funktionen.
- 3. Die Anzahl der Zwischenaufschreibungen.
- 4. Die Zahl der Rechenoperationen.

zu 1. Mit der siebenstelligen Zahl kommt man für die meisten trigonometrischen Aufgaben der Praxis aus.

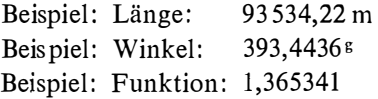

zu 2. Das Aufschlagen der Funktionen ist der bedeutendste Arbeitsaufwand, überhaupt dann, wenn man auf Sekunden interpoliert. Das Aufschlagen einer Funktion bildet die feststehende Einheit " $1 F^{\prime \prime}$ .

zu 3. Zwischenaufschreibungen sind feststehende Einheiten. Eine siebenstellige Zahl hat die Einheit " $1Z^{\prime\prime}$ .

zu 4. Bei den Rechenoperationen muß unterschieden werden, ob mit Automaten oder mit Doppelmaschinen gearbeitet wird. Bei der Doppelmaschine wird eingestellt und gekurbelt, beim Automaten wird lediglich getippt. Nimmt man einmal Tippen = einmal Einstellen = eine Kurbeldrehung und bezeichnet man diese Einheit "17", so erhält man nachstehende Tabelle.

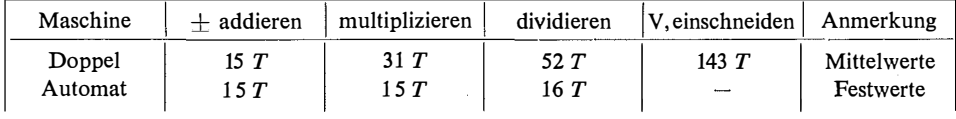

# 3. Die Analyse:

Der RS ist gelöst, wenn der Zentralstrahl (MP) orientiert ist. Die Ermittlung der Koordinaten von P ist ein zweiter Arbeitsgang, der jedoch nicht den Einsatz neuer, geometrischer Beziehungen fordert.

Es sollen daher zuerst jene Methoden besprochen werden, welche die Orientierung des Zentralstrahles ergeben. Dann werden die Möglichkeiten besprochen, wie man aus dem orientierten Zentralstrahl die Koordinaten des Neupunktes erhält. Beide Arbeitsgänge kombiniert, geben dann die möglichen Lösungen.

# I. Die Orientierung des Zentralstrahles:

Für seine Herleitung gibt es folgende geometrisch verschiedene Beziehungen. Die Methoden a) Burckhart-Kästner

- b) Cassini-Sossna
- c) Collins
- d) Runge-Reutzel

Diese Methoden können nun durch Ausnützung von Rechenvorteilen selbst variiert werden. Man erhält mit Rücksicht darauf für den Zentralstrahl folgende Rechenmethoden:

1. Burckhart-Kästner [1]:

Mittels Hilfswinkel

$$
tg \mu = \frac{a \cdot \sin \alpha}{b \cdot \sin \beta}
$$

lassen sich die Winkel  $\lambda$  und  $\varphi$  bestimmen, die dann mittels (LP) und (RP) den Zentralstrahl doppelt ergeben. Diese Methode ist für das logarithmische Rechnen entwickelt worden und wird als die klassische Methode bezeichnet.

#### 2. Cassini-Sossna [2]:

Die gegebenen Koordinaten werden auf den Punkt M reduziert. Zwei Hilfspunkte  $\overline{A}$ ,  $\overline{B}$  haben die Eigenschaft, daß ihre Verbindung den Neupunkt enthält.

Es ist P, der Fußpunkt von  $M$  auf diese Gerade. Die Koordinaten von  $A$  und  $B$  sind die Koordinatendifferenzen der gegebenen Punkte mal ctg  $\alpha$  bzw. ctg  $\beta$ . Die um 90<sup>0</sup> gedrehte Richtung (AB) ist der orientierte Mittelstrahl.

# 3. Cassini-Hubeny [3]:

Hier wird die Cassinibeziehung verwertet. Es wird jedoch auf die Reduktion auf M verzichtet. Die Doppelrechenmaschine kommt hier sehr wirksam zur Geltung.

# 4. Cassini-Eder [4]:

Verwendet werden wieder die Cassinibeziehungen, jedoch wird hier, sowohl auf die Reduktion auf M, als auch auf die zahlenmäßige Auswertung der Hilfspunktkoordinaten verzichtet, sondern in die Formel für den Zentralstrahl

$$
tg(MP) = \frac{y_B - y_A}{x_B - x_A}
$$

gleich die Hilfspunktkoordinatenformeln eingesetzt.

Es ist dann

$$
tg(MP) = \frac{(y_L - y_M) \operatorname{ctg} \alpha + (y_R - y_M) \operatorname{ctg} \beta + (x_L - x_R)}{(x_L - x_M) \operatorname{ctg} \alpha + (x_R - x_M) \operatorname{ctg} \beta + (y_R - y_M)}
$$

Diese Formel ist leicht zu merken, da sie übersichtlich gebaut ist. Man erhält nach Bildung der Koordinatendifferenzen die orientierte Richtung durch obige Formel in einem Guß. Hier ist die Verwendung des Vorzeichenspiegels unbedingt geboten.

### 5. Collins mit Hilfspunktelimination aus Richtungen [5]:

Der Hilfspunkt  $O$  und  $L$ ,  $R$ ,  $P$  liegen auf einem Kreise.  $O$ ,  $M$ ,  $P$  liegen auf einer Geraden, die der Zentralstrahl ist. Ist 0 bekannt, so gibt die Richtung (OM) die Orientierung für diese. Man findet die Richtungen (LO) und (RO), wenn man zur Richtung  $(LR)$   $\beta$  und  $\alpha$  addiert, bzw. subtrahiert. Es ist dann

eicht zu merken, da sie übersi  
inatendifferenzen die orientiert  
die Verwendung des Vorzeich  
*punktelimination aus Richtung*  
und *L*, *R*, *P* liegen auf einer  
Zentralstrahl ist. Ist *O* bekani  
ese. Man findet die Richtunge  
d 
$$
\alpha
$$
 addiert, bzw. subtrahiert. I  
tg  $(LO) = \frac{y_O - y_L}{x_O - x_L} = u$ ;  
tg  $(RO) = \frac{y_O - y_R}{x_O - x_R} = w$ ;  
 $x_O = \frac{y_R - y_L + ux_L - wx_R}{x_O - x_R}$ 

daraus

$$
x_0 = \frac{y_R - y_L + ux_L - wx_R}{u - w}
$$

$$
y_0 = y_L + (x_0 - x_L) u = y_R + (x_0 - x_R) w
$$

6. Collins mit Doppelmaschine [5]:

Die Richtungen (LO) und (RO) werden nach 5. gerechnet. Die Koordinaten von 0 erhält man dann mit Doppelmaschine durch Vorwärtseinschneiden. Die Richtung  $(OM)$  ist dann der Zentralstrahl.

## 7. Collins mit Polarkoordninaten [5]:

Aus dem Dreieck  $L, R, O$  lassen sich mittels Sinussatz die Seiten  $a$  und  $b$  rechnen. Daraus ergeben sich zweimal die Koordinaten von 0, wenn man (LO) und (RO) nach 6. rechnet.

## 8. Die Collins-Kleinpunktmethode (siehe Abbildung):

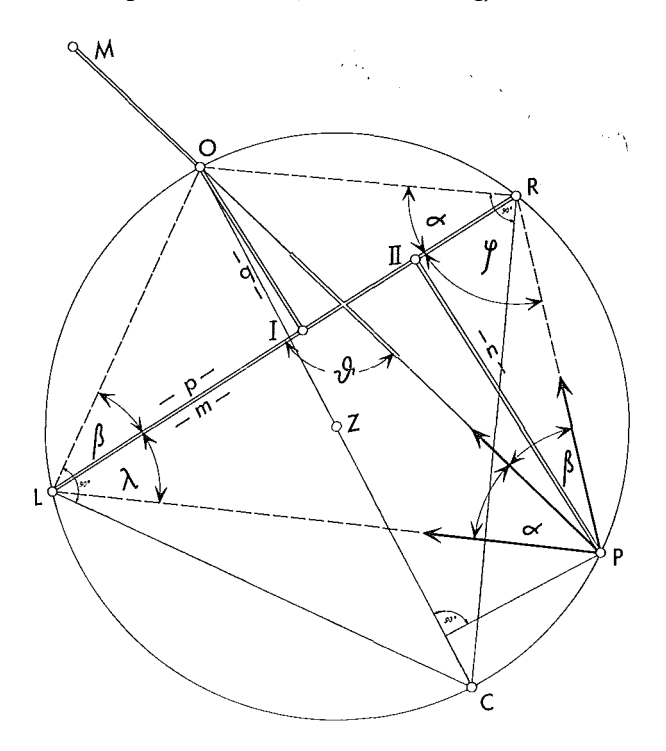

Projiziert man O auf LR, so erhält man die Abszisse  $p$  und die Ordinate  $q$ für den Kleinpunkt O bezogen auf LR. Aus dem Dreieck L, O, R erhält man

$$
p = \frac{c}{k_0}; \quad k_0 = \frac{\lg \beta}{\lg \alpha} + 1; \quad c = \overline{LR}; \quad q = p \lg \beta = (c - p) \lg \alpha
$$

 $O$  läßt sich zweimal als Kleinpunkt von  $L$  und  $R$  aus rechnen.

#### 9. Die Methode Runge-Reutzel [6]:

Aus Flächenbeziehungen der Dreiecke M, L, P und R, M, P wird die Formel für den Zentralstrahl aufgestellt.

$$
ctg(MP) = \mu = -\frac{a_2c_1 - a_1c_2}{a_2b_1 - a_1b_2}
$$

wobei

$$
a_1 = \text{tg } \alpha; \qquad b_1 = \Delta (R y_M) + \Delta (R x_M) a_1; \qquad c_1 = \Delta (R x_M) - \Delta (R y_M) a_1
$$
  

$$
a_2 = \text{tg } \beta; \qquad b_2 = \Delta (M y_L) - \Delta (M x_L) a_2; \qquad c_2 = \Delta (M x_L) + \Delta (M y_L) a_2
$$

diese Methode der Zentralstrahlrechnung ist in der Praxis in Vergessenheit geraten.

#### 10. Runge-Reutzel umgeformt:

Setzt man in 9. in die Formel für  $\mu$ ,  $a_1 b_1 c_1$  und  $a_2 b_2 c_2$  direkt ein, so erhält man den gleichen Ausdruck wie bei Methode 4. für den Zentralstrahl, obwohl dort andere Beziehungen dazu führten. Verzichtet man überdies auf die Bildung der Koordinatendifferenzen, so erhält man

$$
tg(MP) = \frac{y_L \text{ ctg } \alpha - y_M \text{ ctg } \alpha + y_R \text{ ctg } \beta - y_M \text{ ctg } \beta + x_L - x_R}{x_L \text{ ctg } \alpha - x_M \text{ ctg } \alpha + x_R \text{ ctg } \beta - x_M \text{ ctg } \beta + y_R - y_L}
$$

Sämtliche Ausdrücke dieser Formel sind den Rechenangaben entnommen. Jede Vorberechnung entfällt.

#### II. Die Koordinatenrechnung des Neupunktes:

A) Durch Elimination aus Richtungen. Die Ableitung dieser Beziehung ist gleich wie bei 5., nur tritt an die Stelle von  $y_0$  und  $x_0$ ,  $y_p$  und  $x_p$ .

Es ist daher analog zu 5.

$$
x_P = \frac{y_R - y_L + ux_L - wx_R}{u - w}
$$
  

$$
y_P = y_L + u (x_P - x_L) = y_R + w (x_P - x_R)
$$

wobei hier  $u = (LP)$  und  $w = (RP)$  bedeuten.

B) Durch Orientierung der Randstrahlen mittels  $(MP)$ ,  $\alpha$  und  $\beta$ , dann Einschneiden durch Doppelmaschine.

C) Durch Orientierung der Randstrahlen und Berechnung von P von L aus und R aus mittels Polarkoordinaten. Die Seiten l und r werden durch Sinussatz ermittelt.

D) Für alle Cassinimethoden durch Vorwärtseinschneiden aus den Hilfspunkten  $A$  und  $M$ , bzw.  $B$  und  $M$ , bzw.  $L$  und  $R$ .

E) Durch Berechnung von P nach den Cassiniformeln [2].

F) Durch Kleinpunktrechnung von P bezogen auf  $(LR)$  (Abb.).

Sind die Abszissen und Ordinaten von  $P$ ,  $m$  und  $n$ , so erhält man ähnlich wie in 8.

$$
m = \frac{c}{k_P}; \qquad k_P = \frac{\text{tg }\lambda}{\text{tg }\varphi} + 1; \qquad n = m \text{ tg }\lambda = (c - m) \text{ tg }\varphi
$$

G) Die Berechnung nach Runge-Reutzel [6].

Unter Beibehaltung der Bezeichnungen wie in 9. erhält man

$$
y_P = y_M + \frac{\mu b_1 + c_1}{a_1 (1 + \mu^2)} = y_M + \frac{\mu b_2 + c_2}{a_2 (1 + \mu^2)}
$$
  

$$
x_P = x_M + (y_P - y_M)\mu
$$

H) Die Schwerpunktmethode von Ansermet und Tienstra [9].

Der Neupunkt wird als Schwerpunkt des Dreieckes LMR angesehen. Die Gewichte in den Eckpunkten sind

$$
p_L = \frac{1}{\operatorname{ctg} A - \operatorname{ctg} \alpha}; \qquad p_M = \frac{1}{\operatorname{ctg} R - \operatorname{ctg} \beta}; \qquad p_R = \frac{1}{\operatorname{ctg} c - \operatorname{ctg} \gamma}
$$

 $\alpha$ ,  $\beta$ ,  $\gamma$  sind die gemessenen Winkel in P,  $-A$ , B, C, die Dreieckswinkel. Es ist dann

$$
x_P = \frac{[x \cdot P]}{[P]}; \qquad y_P = \frac{[y \cdot P]}{[P]}
$$

# 4. Der Arbeitsaufwand:

Durch Anwendung der Arbeitseinheiten " $1F^4$ , " $1Z^4$  und " $1T^4$  wurden nun die Tabellen 1-4 aufgestellt:

Tabelle 1 ist der Arbeitsaufwand für die Berechnung des Zentralstrahles.

Tabelle 2 ist der Arbeitsaufwand für die Berechnung der Neupunktkoordinaten. Tabelle 3 gilt für alle RS, die mit elektrischen Automaten ausgerechnet werden. Tabelle 4 gilt für alle RS, die mit Doppelmaschine gerechnet werden.

## 5. Erläuterungen zu den Tabellen:

Aus den 10 angeführten Orientierungsrechnungen für den Zentralstrahl und 8 Arten der Koordinatenrechnung für den Neupunkt lassen sich neue Kombinationen für den RS ableiten. Da nun nicht jede Zentralstrahlrechnung für die Koordinatenrechnung von P paßt, ergeben sich weniger als  $\frac{10 \times 8}{2}$  Methoden. Man erhält für den Automaten (Tabelle 3) 13 und für die Doppelmaschine (Tabelle 4) 23 Rechnungsarten. In Tabelle 2 ist in Kolonne 4, auf Kolonne 2 in Tabelle 1 für die Kombinationen hingewiesen. So läßt sich beispielsweise Methode D der Tabelle 2 mit der Methode 2 und 3 der Tabelle 1 kombinieren.

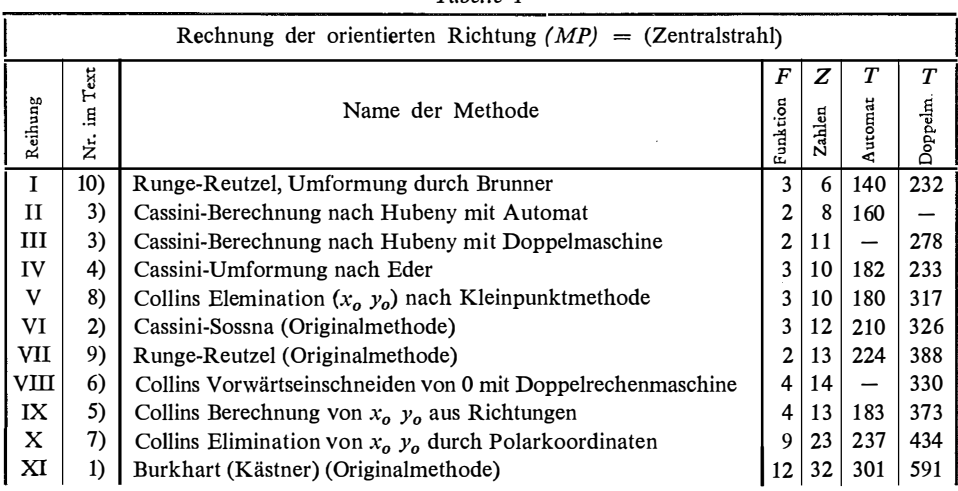

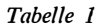

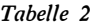

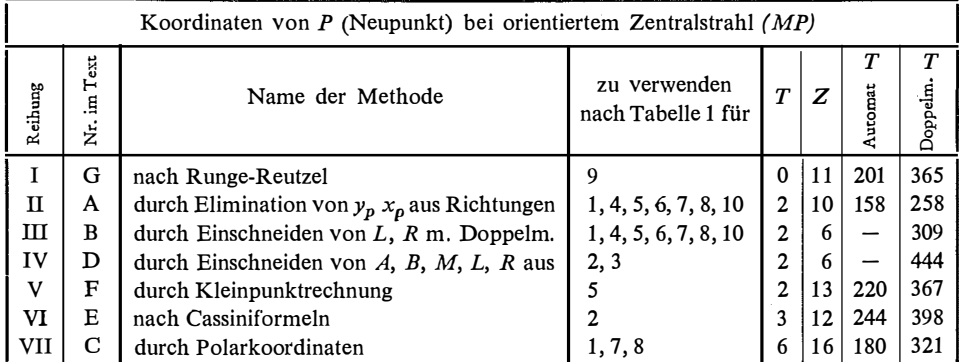

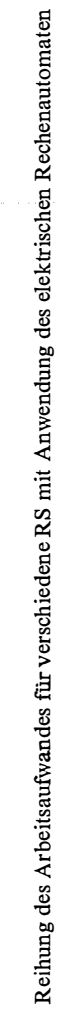

Reihung des Arbeitsaufwandes für verschiedene RS mit Anwendung des elektrischen Rechenautomaten

Tabelle 3

| å            | 4 | N              | $\overline{r}$ | Reihung | aumung<br>ezei | F            | И                           | H                              | дg<br>П<br>Reih | 염<br>다<br>Rezeir | μ,             | N   | Н              | Reihung |
|--------------|---|----------------|----------------|---------|----------------|--------------|-----------------------------|--------------------------------|-----------------|------------------|----------------|-----|----------------|---------|
|              |   |                |                | ł       | щ<br>8         |              |                             |                                | ৩               | t                | 15             |     |                |         |
|              | 1 |                |                | 1<br>c  | щ<br>$\alpha$  | ۰            |                             |                                | t               | 0 < 0            | $\vec{4}$      | 348 | 17<br>48<br>48 | 12.2    |
| ⋖            |   |                |                |         | 5 C            | $\mathsf{a}$ |                             |                                | ∞               |                  | $\frac{8}{16}$ |     |                |         |
|              |   | <b>ង ន ន ឌ</b> | នី ដូ ឌី ¥ី ដូ |         | ₹<br>t         | ₹            | <b>¤ ¤ ឌ ឌ <del>≠</del></b> | <b><i>S<sub>4</sub>882</i></b> | Λ               |                  |                |     |                |         |
| $\mathbf{A}$ |   |                |                |         | iserme         | $\mathbf{1}$ |                             |                                | $\overline{10}$ |                  |                |     |                |         |
|              |   |                |                |         |                |              |                             |                                |                 |                  |                |     |                |         |

Tabelle 4

Reihung des Arbeitsaufwandes für verschiedene RS mit Anwendung der Doppelrechenmaschine Reihung des Arbeitsaufwandes für verschiedene RS mit Anwendung der Doppelrechenmaschine

| ezeichnung                                              | μ,             | И | H                              | Reihung | Bezeichnung   | г.,         | И                  | $\mathbf{r}$ | Reihung                | Bezeichnung                                 | Ŀ,                    | N       | $\overline{L}$  | Reihung         |
|---------------------------------------------------------|----------------|---|--------------------------------|---------|---------------|-------------|--------------------|--------------|------------------------|---------------------------------------------|-----------------------|---------|-----------------|-----------------|
|                                                         |                |   |                                |         |               |             |                    |              |                        |                                             |                       |         |                 |                 |
| $\begin{array}{c}\n10 \\ 10 \\ A\n\end{array}$          |                |   |                                |         | ロ<br>イ<br>クライ |             |                    |              | $^{\circ}$ 2 $\approx$ |                                             | $\Xi \Xi$ $\Xi$ $\Xi$ |         |                 |                 |
| ҏ                                                       |                |   |                                |         |               |             |                    |              |                        |                                             |                       |         |                 |                 |
| ≺                                                       |                |   |                                |         | д             |             |                    |              |                        | B<br>B A D A A<br>P P P P P P<br>A<br>A B P |                       | 2324343 | F 3 5 3 3 5 3 5 | <b>henazada</b> |
| ∞                                                       |                |   |                                |         | ≺ д           |             |                    |              |                        |                                             | $\overline{1}$        |         |                 |                 |
| $\begin{array}{c}\n 8 \\  \times \quad B\n \end{array}$ |                |   |                                |         |               |             |                    |              |                        |                                             | $\Xi$ 28              |         |                 |                 |
|                                                         | $\mathbf 2$    |   | <b>3835585525</b><br>383558552 |         | щ             | ৩           | <b>≌ ส ส ส ส ล</b> | 788885875    | 22325                  | $\frac{0}{1}$                               |                       |         |                 |                 |
| O <sub>A</sub>                                          | $\overline{4}$ |   |                                | ∞       | ს<br>ა        | $\supseteq$ |                    |              |                        |                                             |                       |         |                 |                 |

In allen 4 Tabellen sind die Methoden bereits nach steigendem Arbeitsaufwand geordnet. Diese Reihung ließ sich nicht absolut genau durchführen, weil zwischen " $F$ ", " $Z$ " und " $T$ " selbst keine Vergleichsmöglichkeiten bestehen.

Es wurde folgend vorgegangen:

In erster Linie waren für die Reihung die Anzahl der Funktionen (F), dann die Zahl der mechanischen Arbeitsgänge (T) an der Maschine und zum Schluß erst die Anzahl der Aufschreibungen (Z) maßgebend. In den Tabellen 3 und 4 sind in der ersten Kolonne die Benennungen der Methoden aus Tabelle 1 und 2 eingetragen. So gibt in Tabelle 4 die Bezeichnung 4B in der dritten Zeile, die Kombination der Methode 4 aus Tabelle 1 und B aus Tabelle 2. Die letzten Kolonnen ergeben den Rang, der sich aus dem Arbeitsaufwand ergibt.

#### 6. Diskussion der Ergebnisse:

a ) Die klassische Methode Burckhart-Kästner 1 C ist in der Reihung die letzte, obwohl sie heute noch in jedem Lehr- und Handbuch an erster Stelle genannt und ausführlich behandelt wird.

b ) Die vergessene Methode Runge-Reutzel 9G steht beim Automaten schon an 2. Stelle. Sie wurde im Jahre 1894 und 1904 veröffentlicht, zu einer Zeit also, wo die Rechenmaschine in der breiten Praxis kaum eine Rolle spielte. Der große Vorteil der Methode ist, daß sie mit 2 Funktionen auskommt, im Gegensatz zu Burckhart-Kästner (1 C), der ihrer 18 benötigt. Sie ist wert, wieder aus der Vergessenheit entrissen zu werden.

c) Die Schwerpunktmethode (Ansermet) erfordert viel Rechenarbeit für die Ermittlung der Dreieckswinkel. Sind aber beispielsweise bei einem Triangulierungsnetz diese bekannt, so läßt sich auf die denkbar einfachste Weise ein Neupunkt rechnen.

d) Die Wahl der Anzahl der Aufschreibungen bleibt dem Talent des Rechners überlassen. Wer sich oft irrt, muß mehr Zwischenaufschreibungen machen. Meine Erfahrungen mit den elektrischen Automaten stützen sich auf das Modell "Friden". Es ist aber bereits eine neue Type in Entwicklung, die automatisch mitschreibt. Damit könnten die meisten Zwischenresultate wegfallen.

e) Die Rechenkontrollen:

1. Die Zentralstrahlen sind meist unkontrolliert und erst die doppelte Koordinatenrechnung des Neupunktes gibt Sicherheit.

2. Alle Cassinimethoden, wo die Koordinaten mit Hilfe der Hilfspunkte A und B gerechnet werden, geben nur Scheinkontrollen, und zwar:

Ist  $A$  und  $B$  bekannt, so besteht die weitere Aufgabe darin,  $M$  auf die Verbindung AB rechtwinkelig zu projizieren. Diese Projektion läßt sich sowohl von A und  $M$ , als auch von  $B$  und  $M$  rechnen. Nun gibt jede beliebige Gerade eine solche Projektion. Es ist daher nur die Projektion kontrolliert, aber nicht der RS.

Abhilfe für diesen Mangel schaffen die Methoden, wo A und B nur für die Ermittlung des Zentralstrahles verwendet werden. Die Bestimmung von P durch Vorwärtseinschnitt muß jedoch von L, M, R aus gehen. Die Doppelwerte sind dann echte Kontrollen.

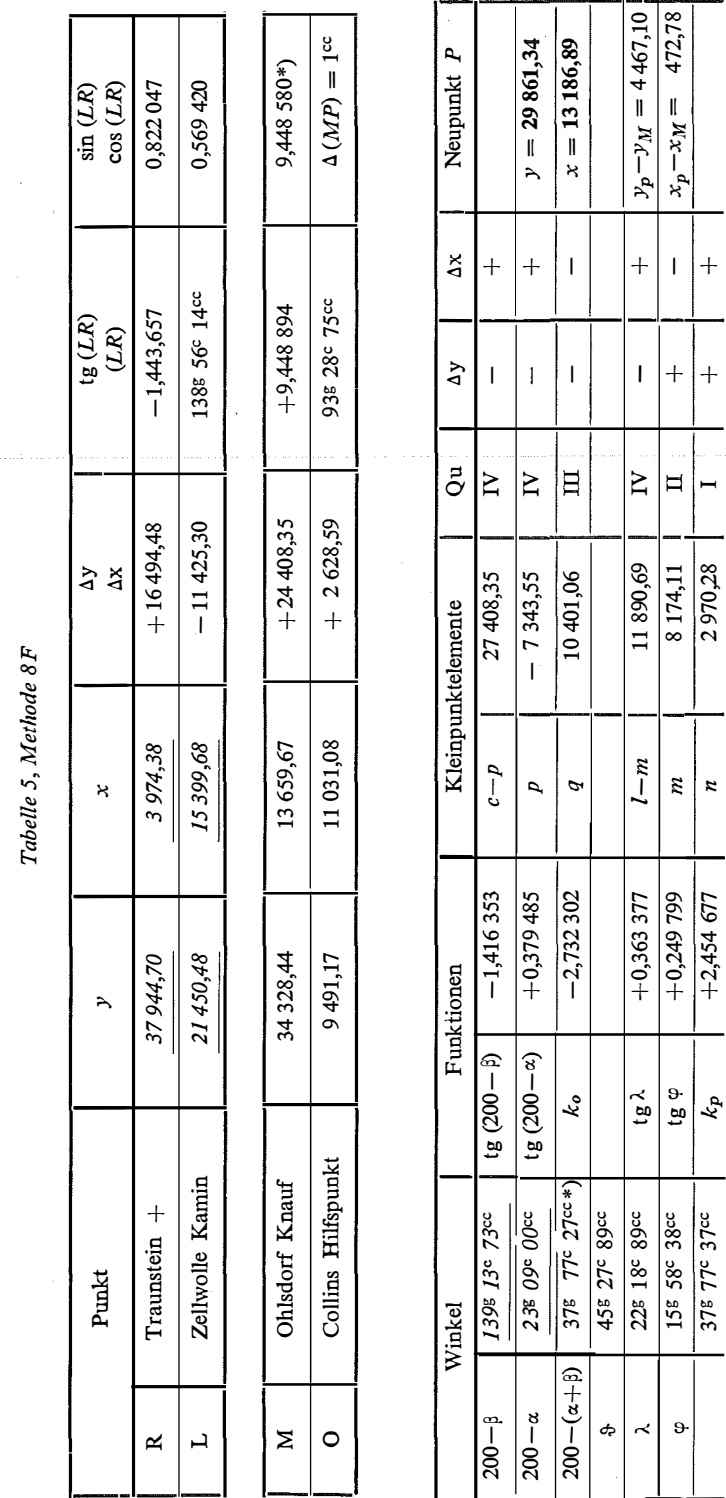

 $56$ 

 $\hat{\mathcal{S}}$ 

 $\overline{\phantom{a}}$ 

J.

\*) Kontrollen \*) Kontrollen

ــا-

 $\ddot{\mathbf{e}}$ 

 $\overline{\phantom{0}}$ 

 $\epsilon$  cp  $\epsilon$  + 0+2  $\epsilon$  + 0+2  $\epsilon$ 

 $\frac{6}{12}$ 

 $l-m$  11 890,69 II m | 8 174,11 | II

37g 77c 37cc  $\begin{vmatrix} k_p & +2,454 & 677 \end{vmatrix}$ 

 $\frac{k}{2}$ 

 $\overline{\phantom{0}}$ 

n

 $\frac{n}{2}$ 

 $\overline{\phantom{a}}$ 

2 970,28

 $\overline{\phantom{0}}$  $\blacksquare$ 

|<br>|<br>|-

 $\ddot{}$ 

∣⊨

 $\bar{1}$ 

 $y_p - y_M = 4467,10$ 

 $|+$ 

 $| +$ 

Bei der Aufstellung der Arbeitsaufwandtabellen wurden für die Cassinimethoden Kontrollen zusätzlich eingeführt, damit sie gleichwertig den kontrollierten Methoden sind.

3. Bei allen Collinsmethoden läßt sich die Doppelberechnung von P dadurch ersparen, daß man die Richtung des Zentralstrahles zum Schlusse nochmals rechnet. Es ist:

$$
tg\ (MP) = \frac{y_0 - y_M}{x_0 - x_M} = \frac{y_P - y_M}{x_P - x_M}
$$

4. Die von mir entwickelte Kleinpunktmethode 8F (Tabelle 3) gestattet, die Rechnung gedanklich zu verfolgen. Weiters erhält man Abszissen und Ordinaten sowohl von  $O$ , wie auch von  $P$  und ihre Koordinaten doppelt.

5. Die Methode lOA ist reine Rechenautomatik. Hier gibt es keine gedankliche Verfolgung des Rechenvorganges.

6. Ich habe für die beiden zuletzt genannten Methoden die Formulare Tabelle 5 und Tabelle 6 entwickelt und darin den gleichen RS zweimal gerechnet. In diesem Formular sind alle Zwischen- und Schlußkontrollen eingebaut.

|               |                                        | Zentralstrahlrechnung tg $(PM) = Z\ddot{a}h$ ler: Nenner |                                  |        |                              |                                                                          |                                                               |                                      |                            |                           |                                                                    |              |                                  |  | Berechnung von (PL) und (PR)                                                                  |
|---------------|----------------------------------------|----------------------------------------------------------|----------------------------------|--------|------------------------------|--------------------------------------------------------------------------|---------------------------------------------------------------|--------------------------------------|----------------------------|---------------------------|--------------------------------------------------------------------|--------------|----------------------------------|--|-----------------------------------------------------------------------------------------------|
| Angabe        | $ctg \alpha$<br>У <sub>L</sub>         |                                                          | $-2,635$ 150<br>21 450,48        |        | $ctg\beta$<br>У <sub>M</sub> |                                                                          | $+0,706036$<br>34 328,44                                      |                                      | $y_R$                      | 37 944,70                 | $tg$ (PM):<br>9,449 200                                            |              | (PM)<br>$\alpha$                 |  | 93×28:76cc<br>$17689100$ <sup>:c</sup>                                                        |
| <b>Zähler</b> | $x_L$<br>$+ +$<br>$+ y_L$ ctg $\alpha$ |                                                          | 15 399,68<br>$-y_M$ ctg $\alpha$ |        | $x_M$<br>$+ + +$             |                                                                          | 13 659,67<br>$- + +$<br>$+ y_R \ctg \beta$ - $y_M \ctg \beta$ |                                      | $x_R$<br>$+$ $+$<br>$+x_L$ | 3 974,38<br>$+$<br>$-x_R$ | Zähler:<br>$+47913,87$                                             |              | β<br>(PL)<br>(PR)                |  | $60$ $86$ $27$ $\rm{c}$<br>316 <sup>g</sup> 37 <sup>c</sup> 76 <sup>cc</sup><br>1548 15c 03cc |
|               |                                        |                                                          | $\pm$                            |        | $\pm$                        |                                                                          |                                                               |                                      | $^{+}$                     |                           |                                                                    |              |                                  |  | $tg(PL) = u - 3801,000$                                                                       |
| Nenner        | $+$<br>$+$<br>$+x_L$ ctg $\alpha$      |                                                          | $\pm$                            |        | $\pm$                        | + + +<br>$-x_M \ctg_{\alpha}$ + $x_R \ctg_{\beta}$ + $-x_M \ctg_{\beta}$ |                                                               | $+ +$<br>$- + +$<br>$+y_L$<br>$^{+}$ |                            | $- +$<br>$-y_R$           | Nenner:<br>$+5070,68$                                              |              | $ tg(PR)=w -0.877432$<br>$u - w$ |  | $-2,923568$                                                                                   |
|               |                                        |                                                          |                                  |        |                              |                                                                          |                                                               |                                      |                            |                           | Berechnung der Neupunktkoordinaten x <sub>p</sub> , y <sub>p</sub> |              |                                  |  |                                                                                               |
|               | $x_P =$<br>Zähler<br>$u - w$           | $+ +$<br>$+y_R$<br>$^{+}$                                |                                  |        | $^{+}$<br>$-y_L$             | $\div$                                                                   | $- +$<br>$+u$ $x_L$                                           |                                      | $+$<br>$-w x_R$<br>$^{+}$  |                           | Zähler: -38 552,72                                                 |              | $x_P = 13186,87$                 |  |                                                                                               |
|               | $y_P =$                                | $+ +$                                                    | $+ y_L$<br>┿                     | $\div$ | $+$<br>$+u x_{p}$            |                                                                          | $^{+}$<br>$-u$ $x_L$<br>┿                                     |                                      | $y_{p}$ r                  | $+ +$<br>$+y_R$<br>┿      | $- +$<br>$\pm$<br>$+w \mathbf{x}_P$                                | $-wx_R$<br>┿ |                                  |  | $y_P = 29861,37$<br>(36)                                                                      |

Tabelle 6, Methode lOa

Darin bedeuten: Kursivdruck die Angaben, Antiqua die Berechnung und das Formular

# 7. Schlußbemerkungen:

Es sei noch erwähnt, daß für gewisse Aufgaben die graphische Lösung, beispielsweise für bestimmte photogrammetrische Arbeiten, genügt. Eine kontrollierte Methode ergibt die Verwendung des Lochnerpunktes (C). Dieser liegt am Collinskreis, und zwar diametral von 0 (siehe Abbildung) [8]. Fällt man auf die Gerade  $LO$  und RO durch L und R Senkrechte, so ergibt der Schnitt den Lochnerpunkt (C). Halbiert man den Durchmesser  $OC$ , so erhält man den Mittelpunkt des Collinskreises (Z). Dort, wo der Kreis die Gerade  $OM$  schneidet, ist der Neupunkt P. Fällt man zur Kontrolle durch P eine Senkrechte zu  $OP$ , so muß diese ebenfalls durch den Lochnerpunkt  $(C)$  gehen.

#### Literaturnachweis

[1] M. Näbauer, Vermessungskunde 1932, Seite 141.

[2] Franz Ackerl, Geodäsie und Photogrammetrie, 2. Teil, 1956, Seite 43.

[3] Prof. Hubeny, Vorlesungen aus Niederer Geodäsie, Technische Hochschule Graz.

[4] Dipl.-Ing. Richard Eder, Innsbruck, Rechnungsformulare für R. S.

[5] Wie [2], Seite 43.

[6) Zeitschrift für Vermessungswesen (1 894), Seite 204 und (1908) Seite 57.

[7] Wie [1], Seite 144.

[8] Photogrammetrische Korrespondenz, Band 98, Seite 168.

[9) M. Näbauer, Vermessungskunde 1932, Seite 144.

# Referat

# Automation im Agrardienst

Zum Vortrag von Agrarobeirbaurat Dipl.-Ing. R. Intichar am 17. Jänner 1964 im Rahmen des Österr. Vereines für Vermessungswesen an der Technischen Hochschule in Graz.)

Der Vortrag gab einen interessanten Überblick über den derzeitigen Stand der Modernisierung und Rationalisierung des vermessungstechnischen Teiles des österreichischen Agrardienstes, im besonderen in der Steiermark, wobei der Begriff Automation, der richtiger durch das Wort Automatisierung auszudrücken ist, nicht ganz den Gegebenheiten entspricht. Im einzelnen führte der Vortragende aus :

Die Aufgaben des Agrardienstes lassen sich generell in Maßnahmen zur Bodenreform: Zusammenlegung land- und forstwirtschaftlicher Grundstücke, Teilung gemeinschaftlicher Grundstücke, Servitutneuordnung, Alpschutz u. a. und in Förderungsmaßnahmen, wie der Ausbau gemeinsamer Anlagen, z. B. von Wirtschaftswegen, Brücken, Wasserleitungen u. ä., einteilen.

Die Hauptaufgaben liegen zweifellos in den Zusammenlegungen und hier sollten Rationalisierungs- und Automatisierungsmaßnahmen voll und ganz zum Einsatz kommen. Mit den Rationalisierungsmaßnahmen wurde, an den Verhältnissen in Steiermark gemessen, schon bis 1938 ein relativ hohes Niveau erreicht, wie aus dem damaligen Stand an Tischrechenmaschinen, Zeiß-Boßhardt-Reduktionstachymetern und sonstigen Geräten hervorgeht.

Nach dem zweiten Weltkrieg nahm ab 1949 die Modernisierung und Rationalisierung der Ausrüstung und der Methoden des Agrardienstes neuerlich ihren Fortgang. So wurden Rechenmaschinen, Sekundentheodolite mit Basislatten und Zwangszentrierungseinrichtungen, Dienstwagen u. ä. angeschafft. 1951 wurden ein eigenes photogrammetrisches Auswertegerät Wild A 5 und zur Aufstellung des Besitzstandregisters eine elektrische Rechenmaschine Type Olivetti-Tetractis angekauft. Die Rechenmaschine brachte eine fühlbare Entlastung bei der Registrieranlage mit sich, da ihre beiden voneinander unabhängigen Rechenwerke nicht nur gleichzeitig zwei verschiedene Rechenoperationen durchführen können, sondern auch die Ergebnisse speichern und zu gegebenen Zeiten wieder in die Rechnung einführen können. So gelang es, die beim Besitzstandregister notwendige Aufschlüsselung nach Flächen und Werten in einem Arbeitsgang vorzunehmen. Ein Versuch, das Aufstellen der Besitzstandregister vollautomatisch programmiert durch eine Firma ausführen zu lassen, brachte aus organisatorischen Gründen nicht den gewünschten Erfolg.

Das Jahr 1957 brachte mit det' Anschaffung einer programmgesteuerten Relaisrechenmaschine Z 11 einen weiteren bedeutenden Schritt nach vorwärts. Diese Maschine enthält, wie bekannt, rund 20 fix verdrahtete geodätische Programme. Ihr Vorteil liegt in der einfachen Umschaltung von